17. 口座振替明細登録をするには

 口座振替の際に必要となる口座振替先明細情報を新規登録・編集・削除および照会する 手順は次の通りです。

≪業務の流れ≫

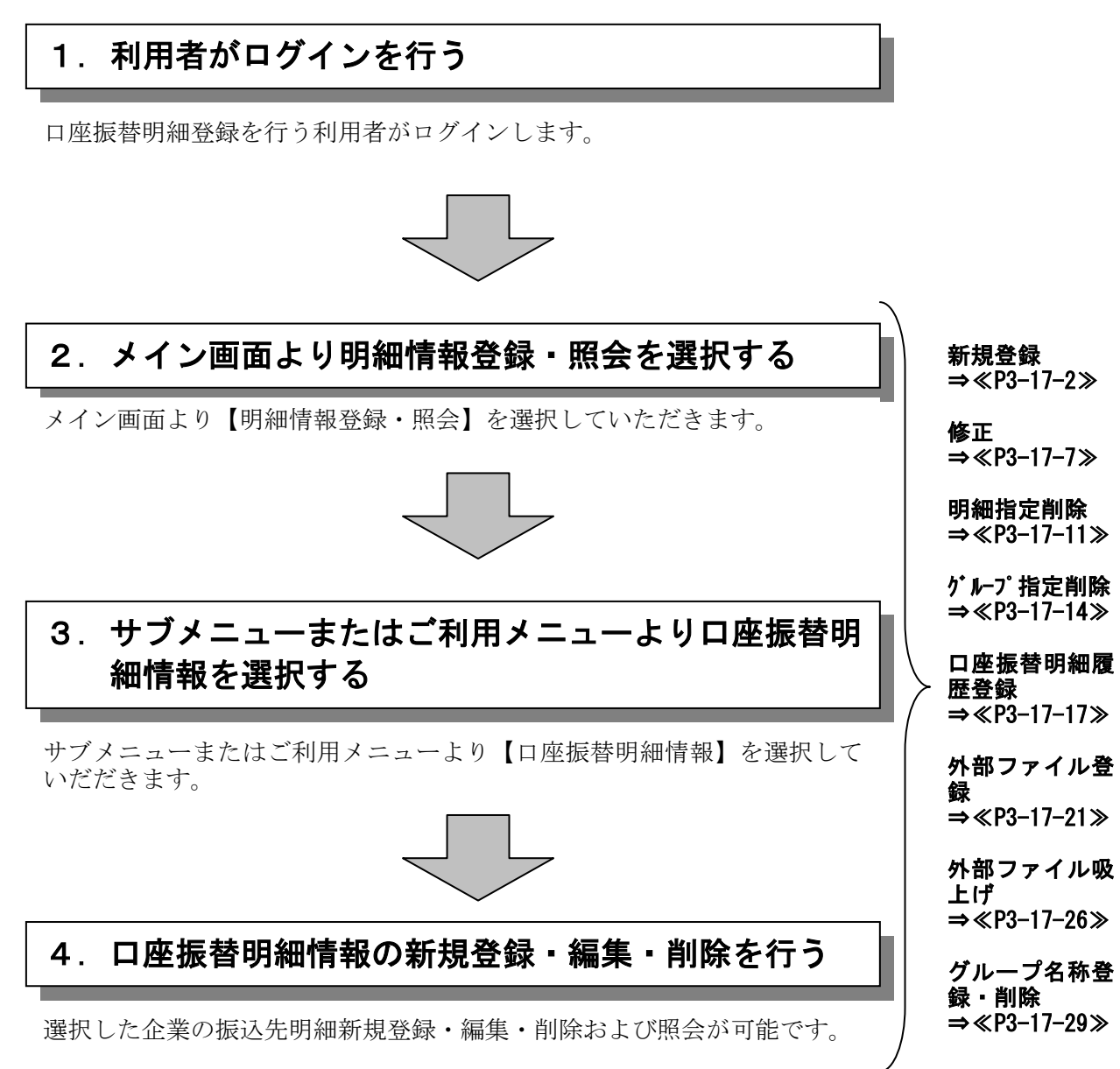

(1)新規登録

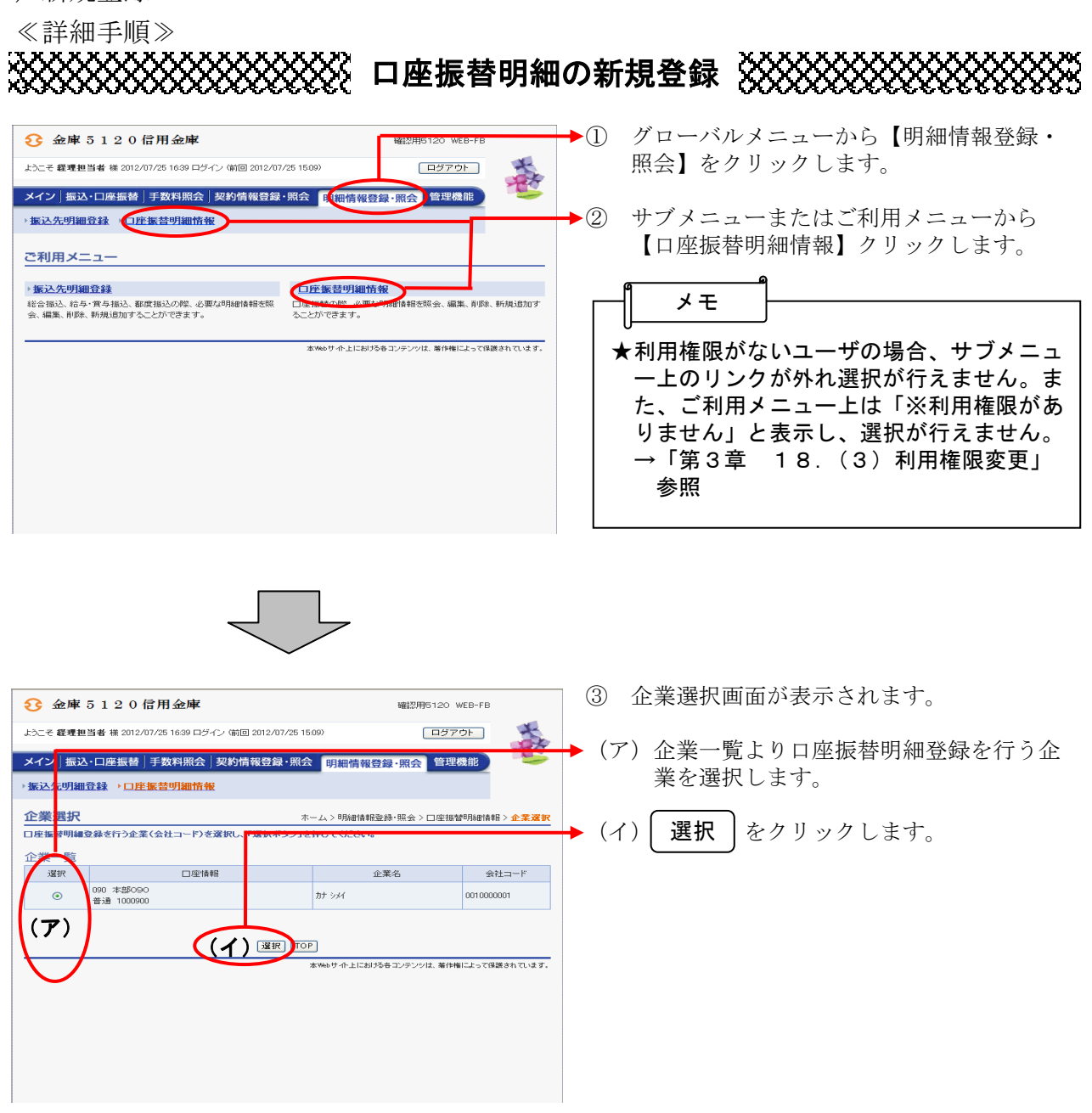

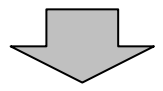

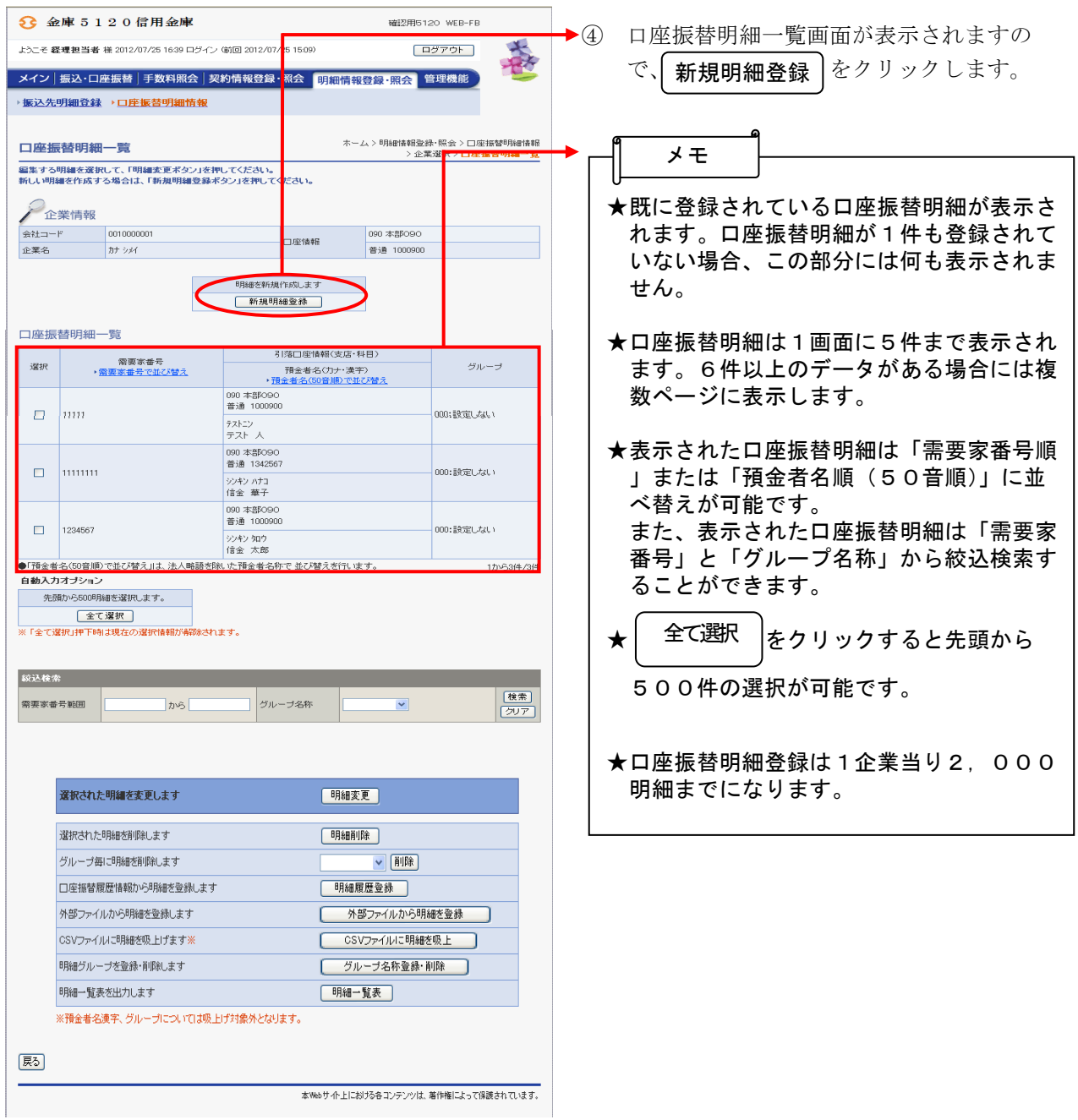

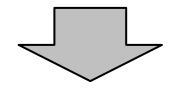

3-17-3

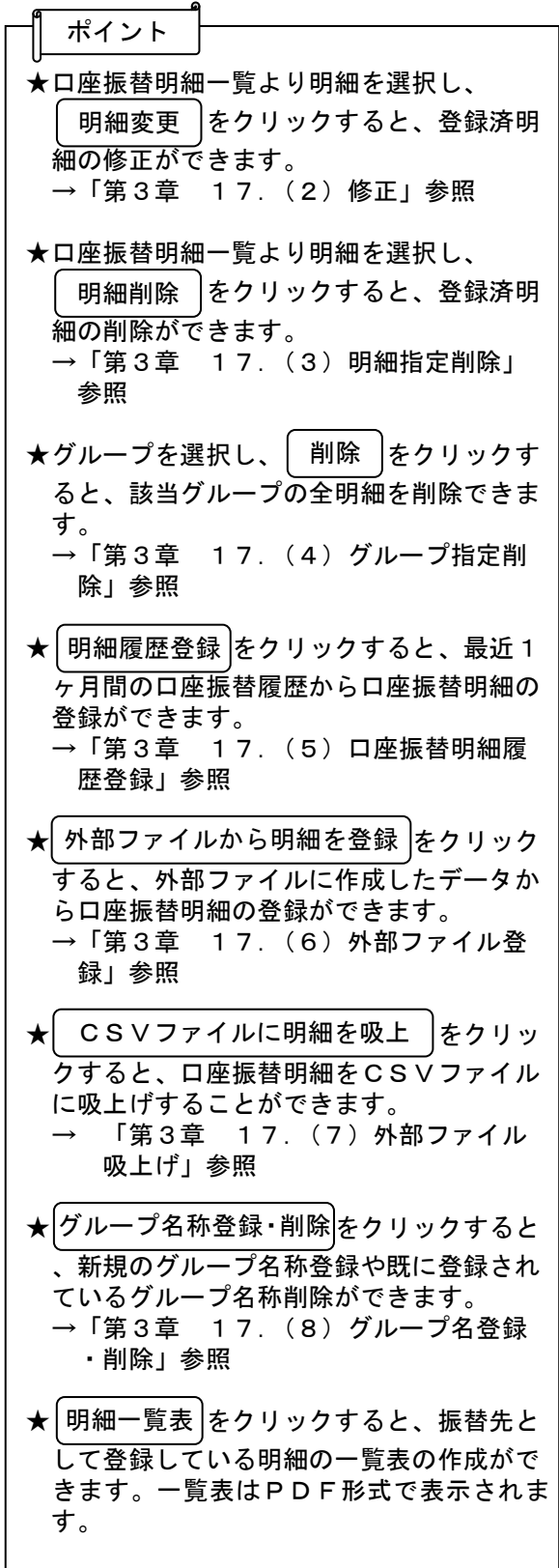

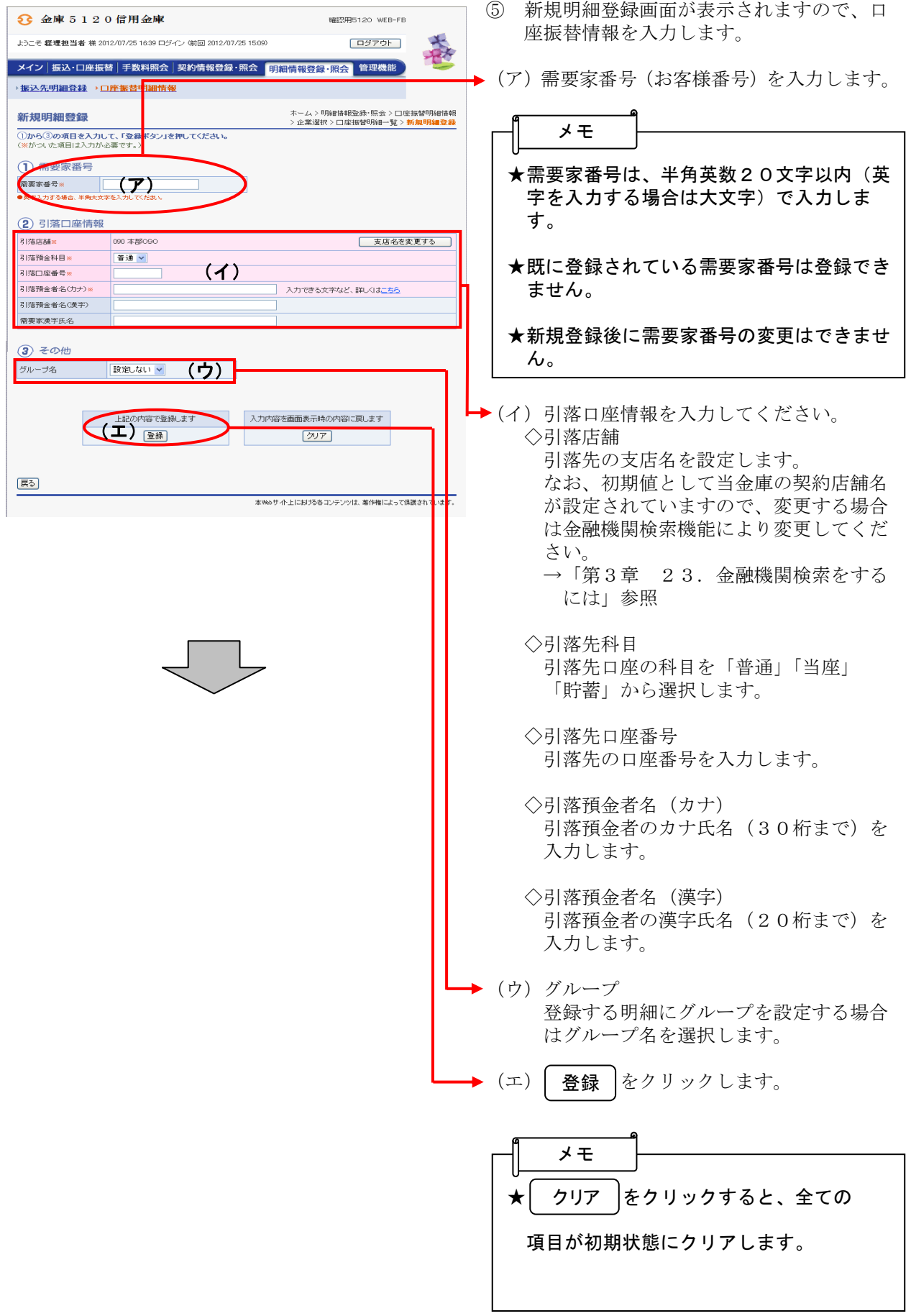

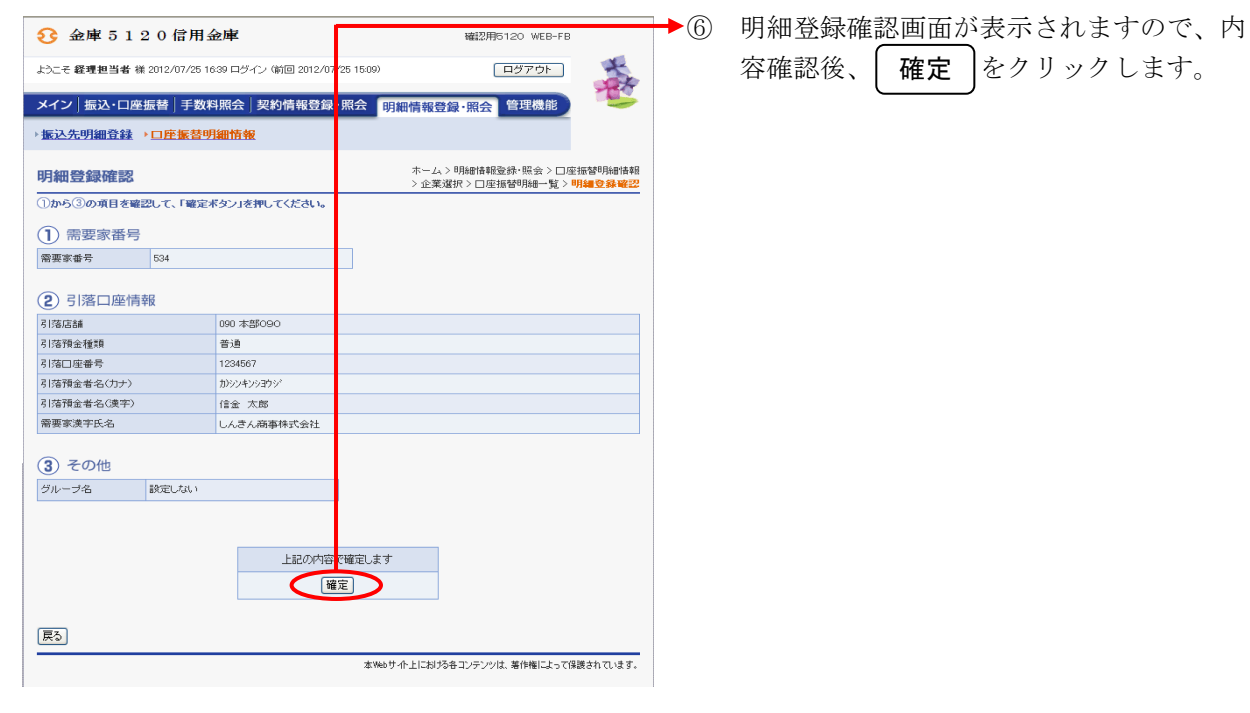

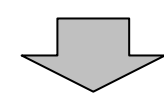

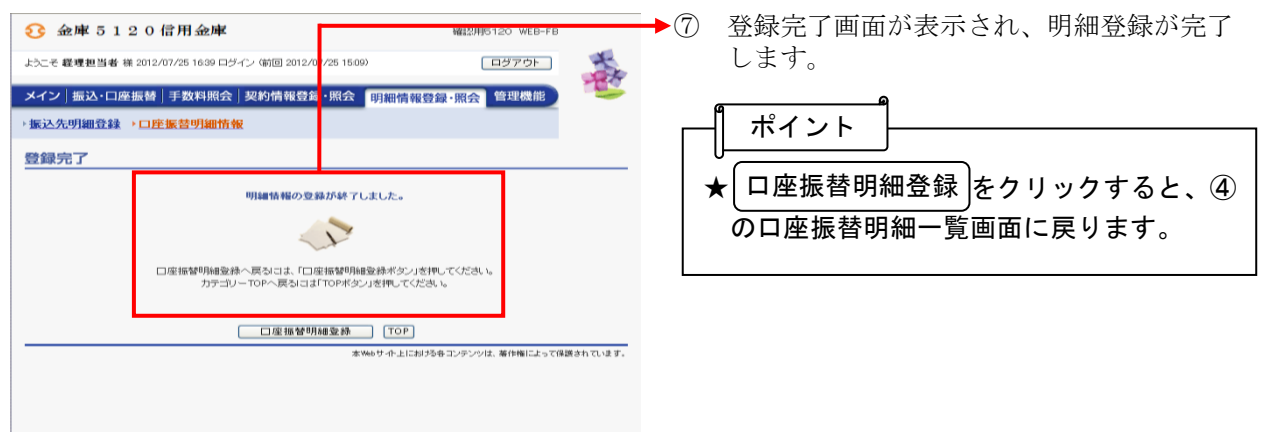